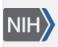

U.S. National Library of Medicine National Center for Biotechnology Information **NLM Citation:** SNP FAQ Archive [Internet]. Bethesda (MD): National Center for Biotechnology Information (US); 2005-. How do I Update Data I've already Submitted?. 2008 Apr 9 [Updated 2010 Jun 15]. **Bookshelf URL:** https://www.ncbi.nlm.nih.gov/books/

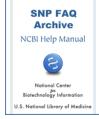

## How do I Update Data I've already Submitted?

Created: April 9, 2008; Updated: June 15, 2010.

## I've loaded data to dbSNP, but see now that I need to change some of it. Can I do that?

- 1. You can update data from a variation batch submission by doing the following:
- 2. Login to the Human Variation Batch Submission website.
- 3. Locate the submission you want to update in the "Completed Submissions" section and click on the submission to open it.
- 4. Click the "update" button and follow the instructions.

**Please note**: the new data used to update a selected submission will entirely replace any previously submitted data for that submission. (04/13/08)